### TRIBUNAL DE JUSTIÇA DO ESTADO DO RIO DE JANEIRO DGJUR/DEIGE/DICOL em 03/11/2008 Produtividade Serventia Juiz Civel e Criminal (OBS: Criminal Contabilizadas Ações de Competências:

Criminal, Criminal - Juri, Auditoria da Justica Militar, Juizado Especial Criminal, Inf. e Juventude - Infratores)

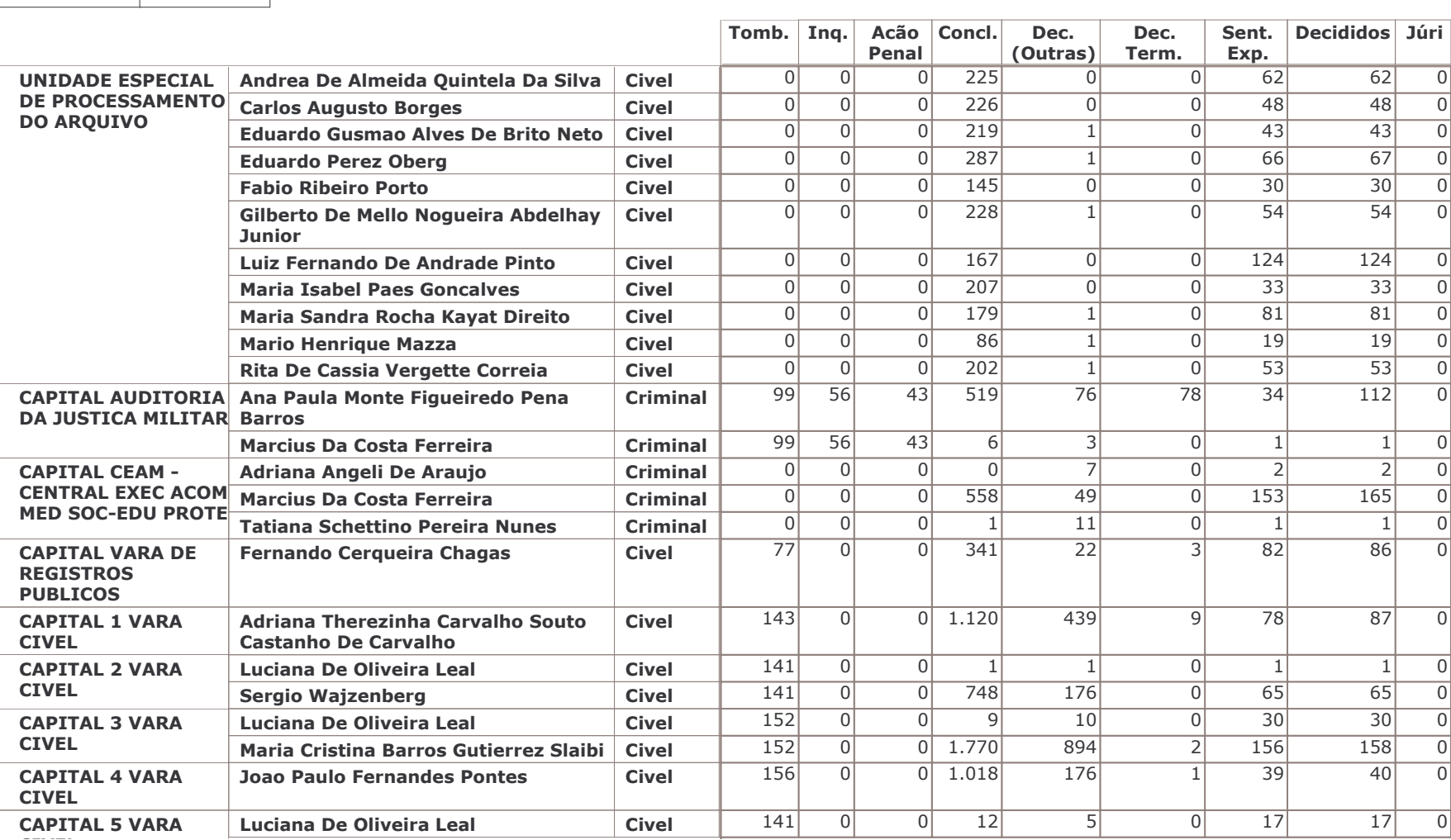

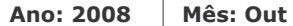

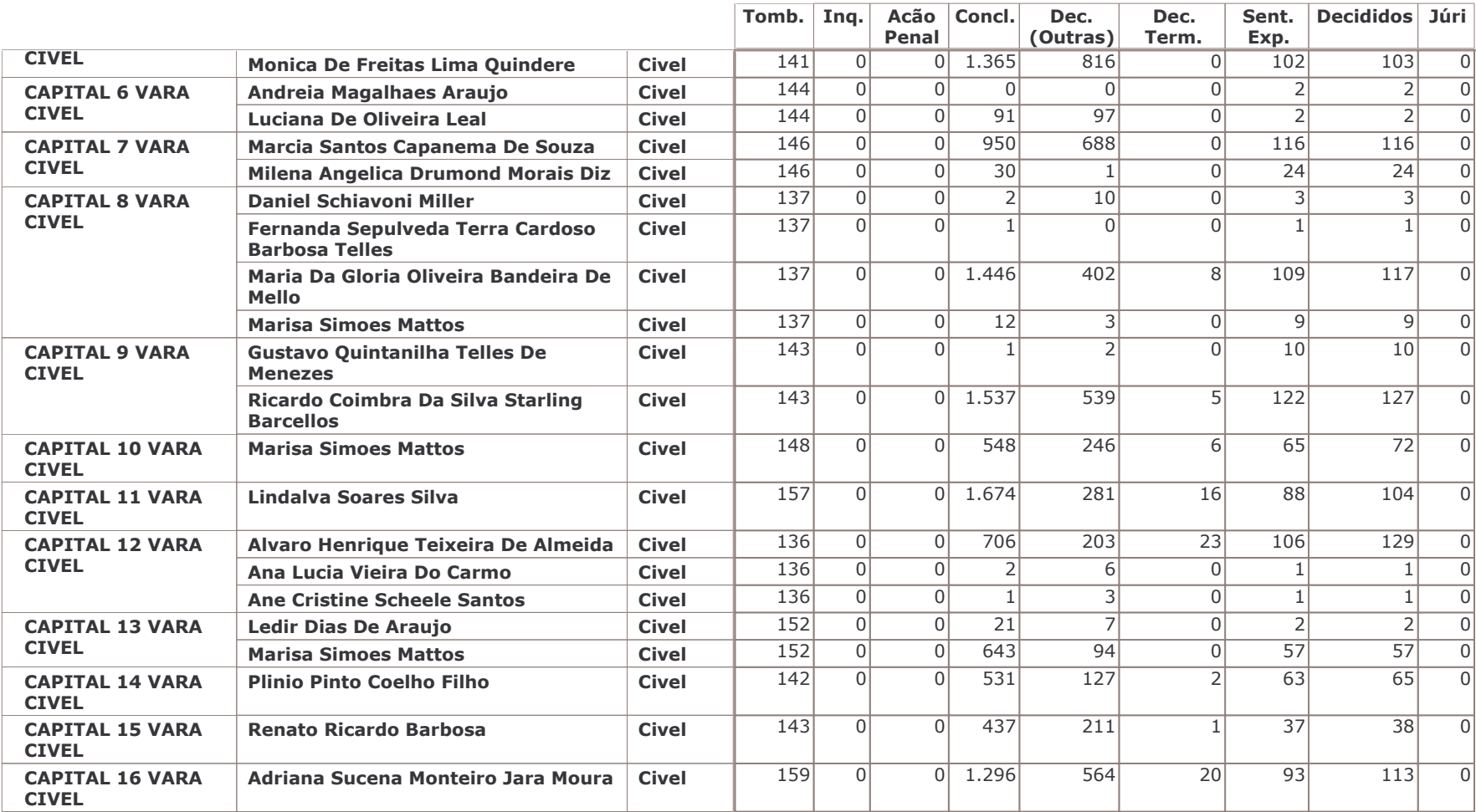

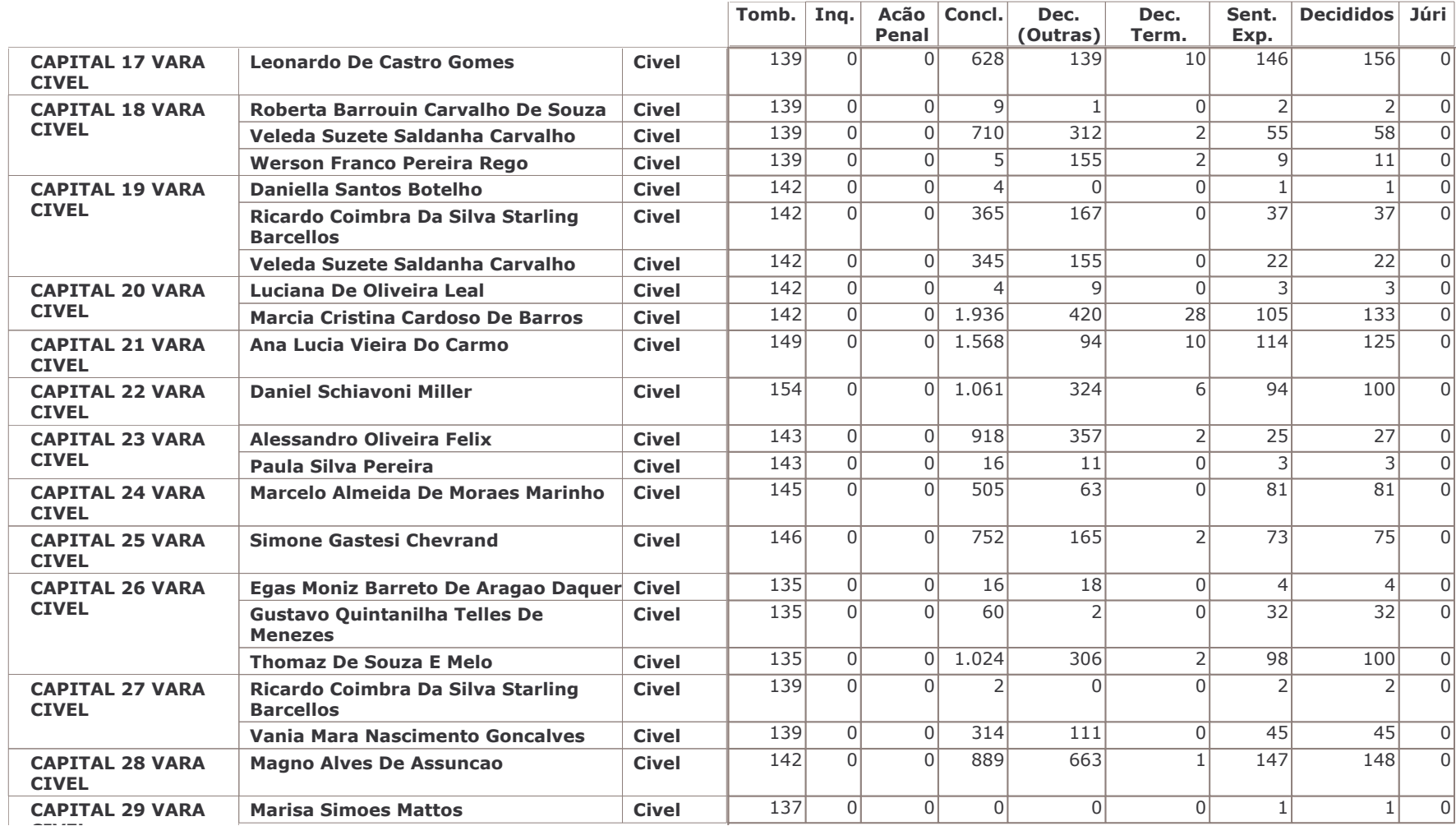

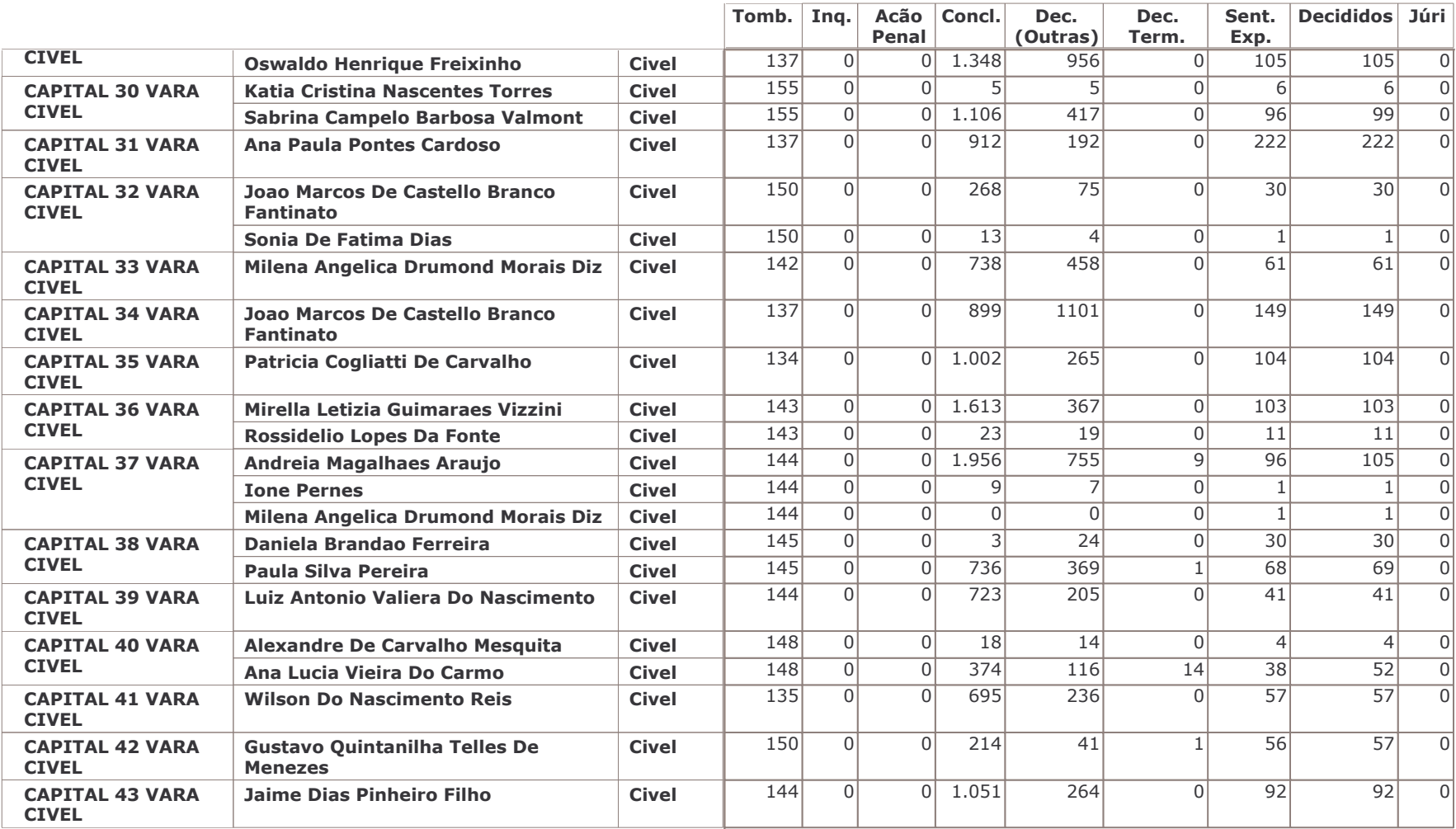

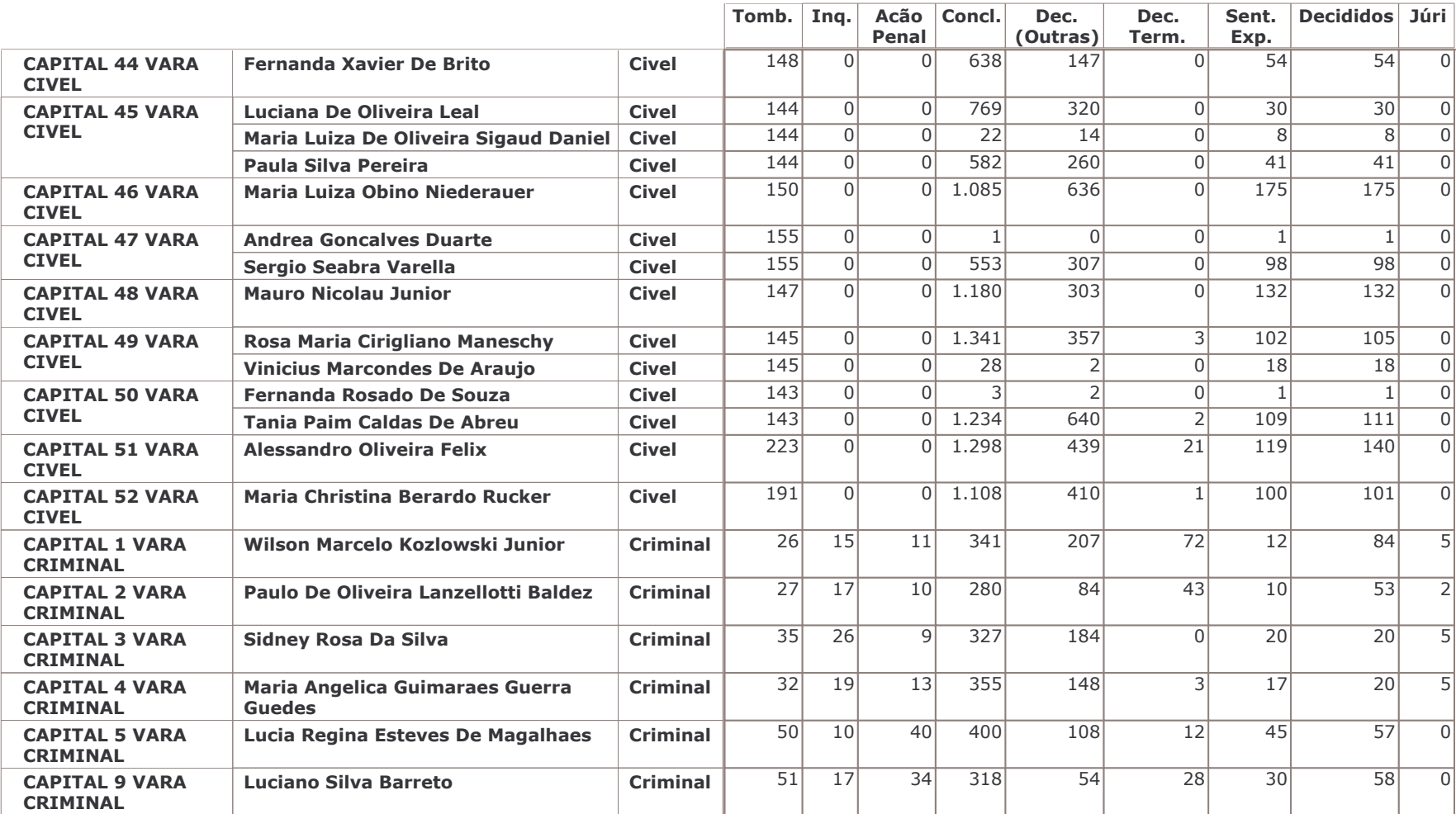

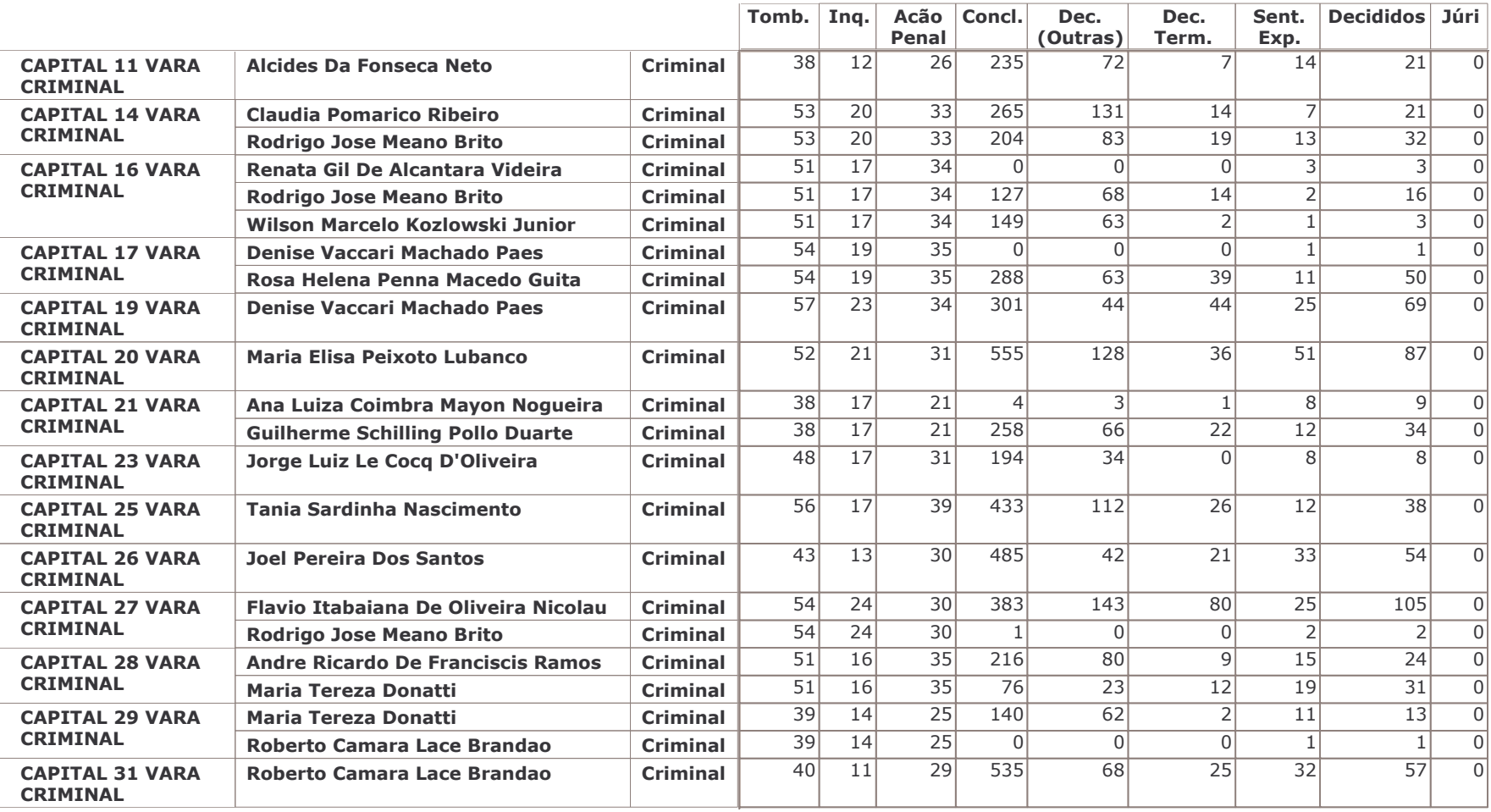

# TRIBUNAL DE JUSTIÇA DO ESTADO DO RIO DE JANEIRO DGJUR/DEIGE/DICOL em 03/11/2008 Produtividade Serventia Juiz Civel e Criminal (OBS: Criminal Contabilizadas Ações de Competências:

Criminal, Criminal - Juri, Auditoria da Justica Militar, Juizado Especial Criminal, Inf. e Juventude - Infratores)

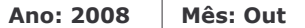

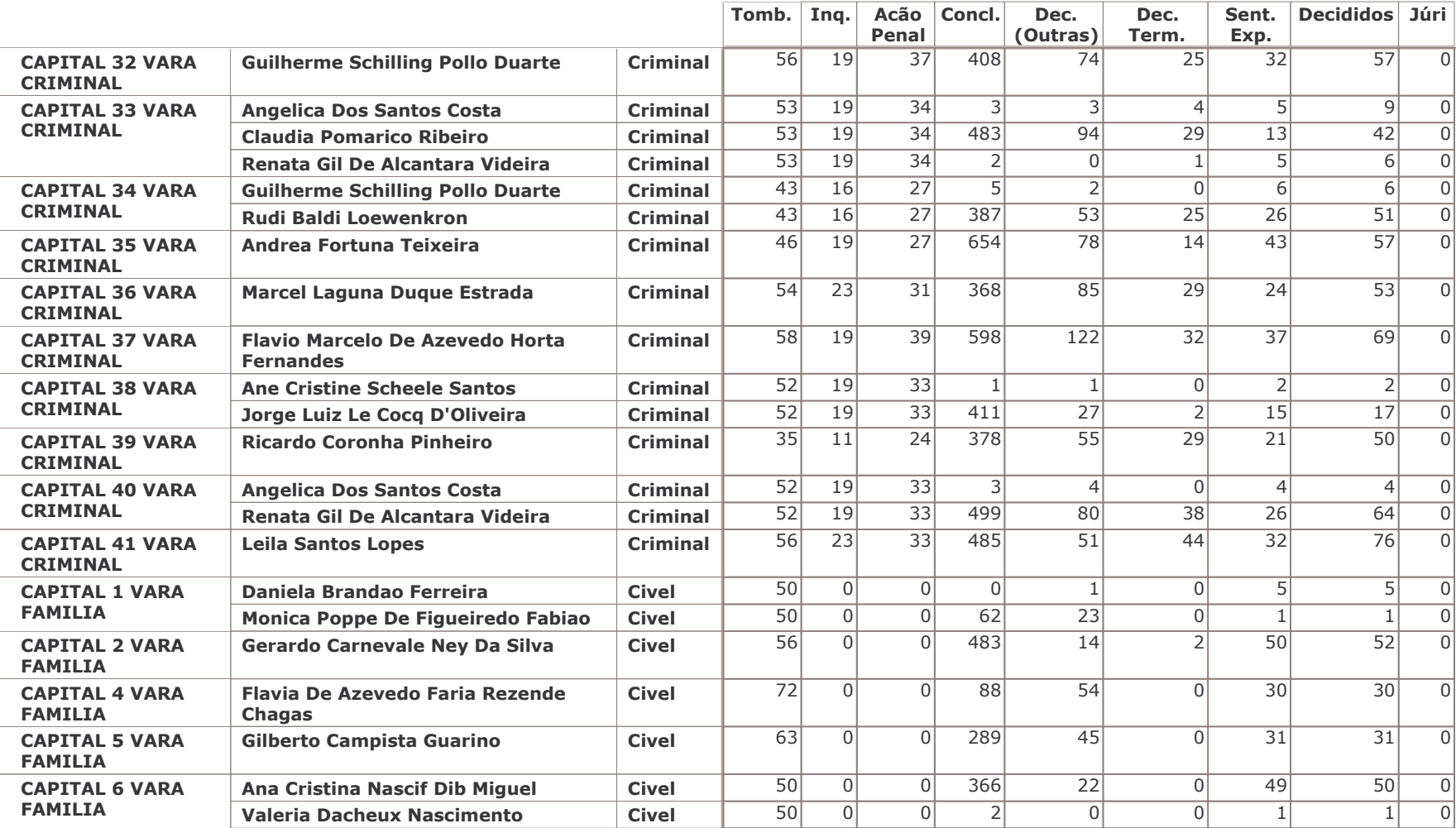

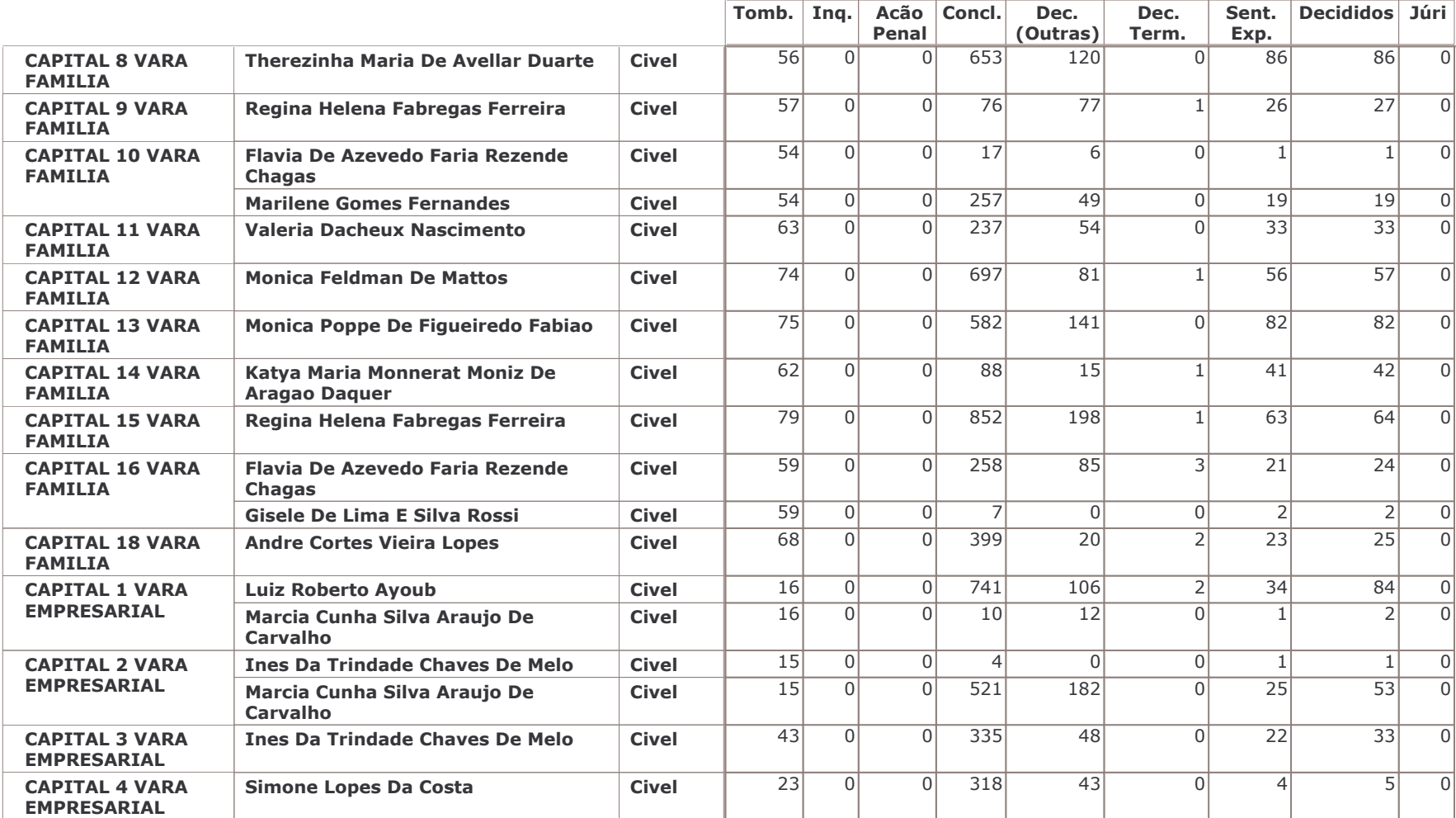

# TRIBUNAL DE JUSTIÇA DO ESTADO DO RIO DE JANEIRO DGJUR/DEIGE/DICOL em 03/11/2008 Produtividade Serventia Juiz Civel e Criminal (OBS: Criminal Contabilizadas Ações de Competências:

Criminal, Criminal - Juri, Auditoria da Justica Militar, Juizado Especial Criminal, Inf. e Juventude - Infratores)

Ano: 2008

Mês: Out

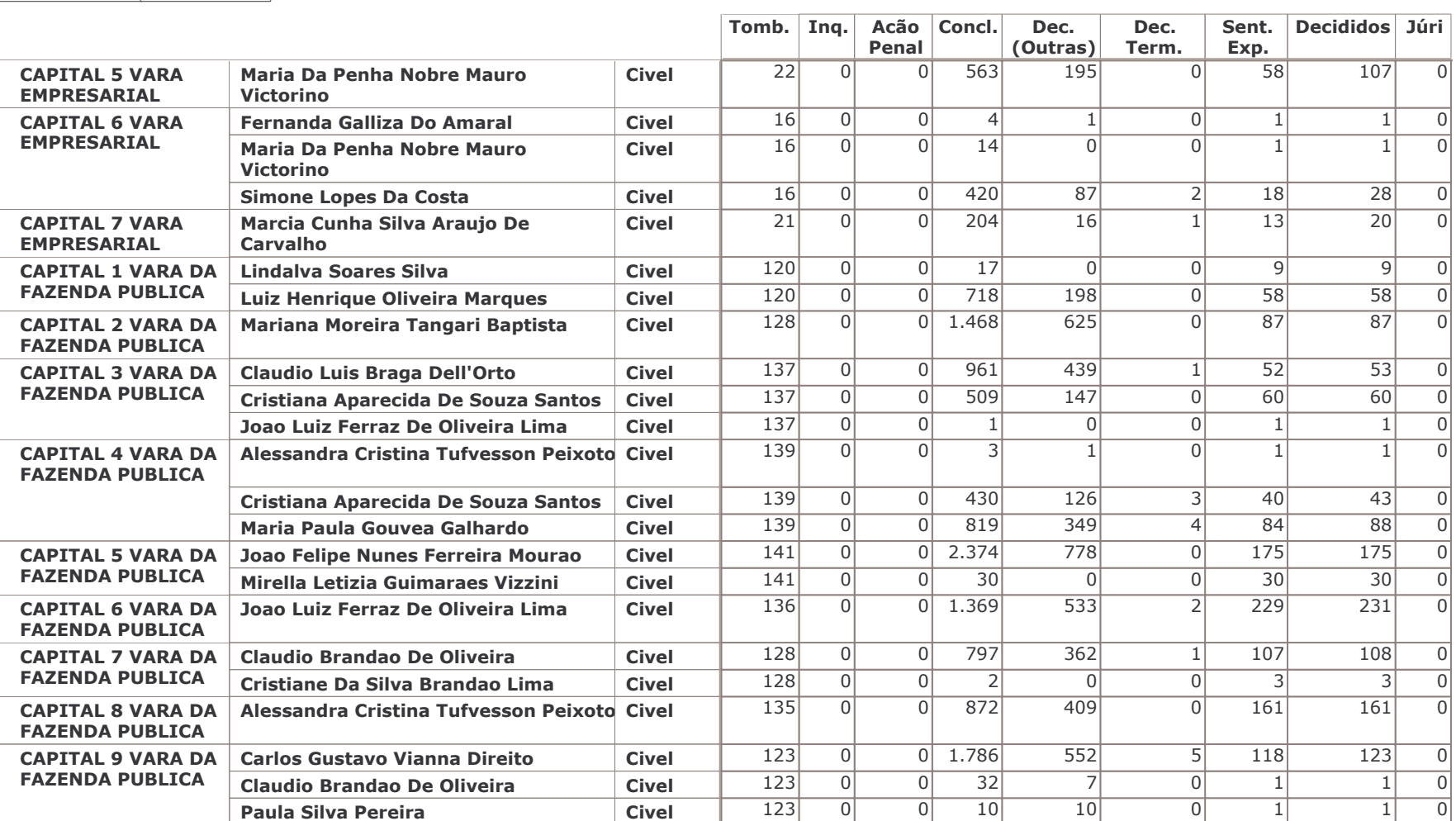

# TRIBUNAL DE JUSTIÇA DO ESTADO DO RIO DE JANEIRO DGJUR/DEIGE/DICOL em 03/11/2008 Produtividade Serventia Juiz Civel e Criminal (OBS: Criminal Contabilizadas Ações de Competências:

Criminal, Criminal - Juri, Auditoria da Justica Militar, Juizado Especial Criminal, Inf. e Juventude - Infratores)

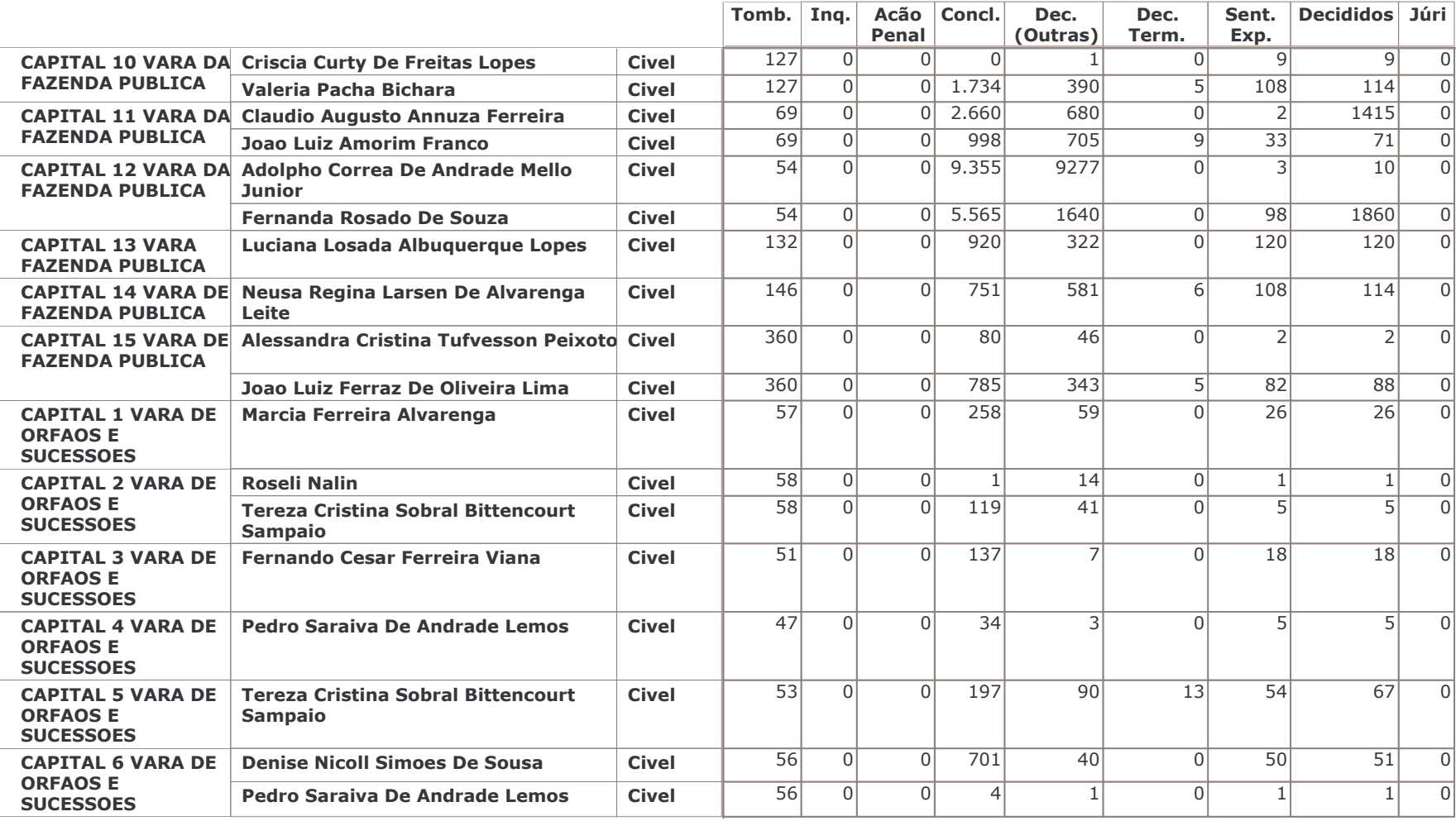

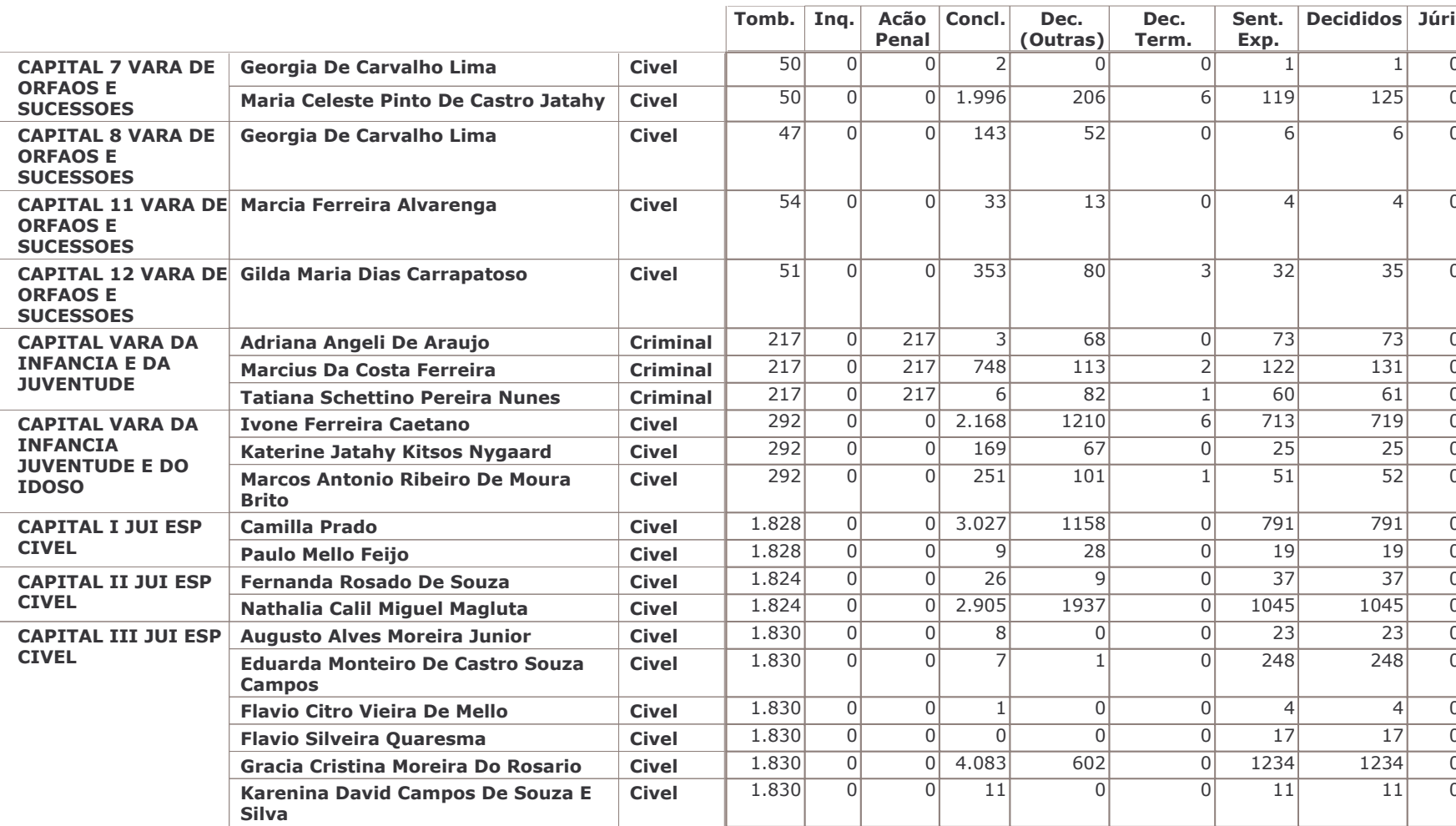

Ano: 2008

Mês: Out

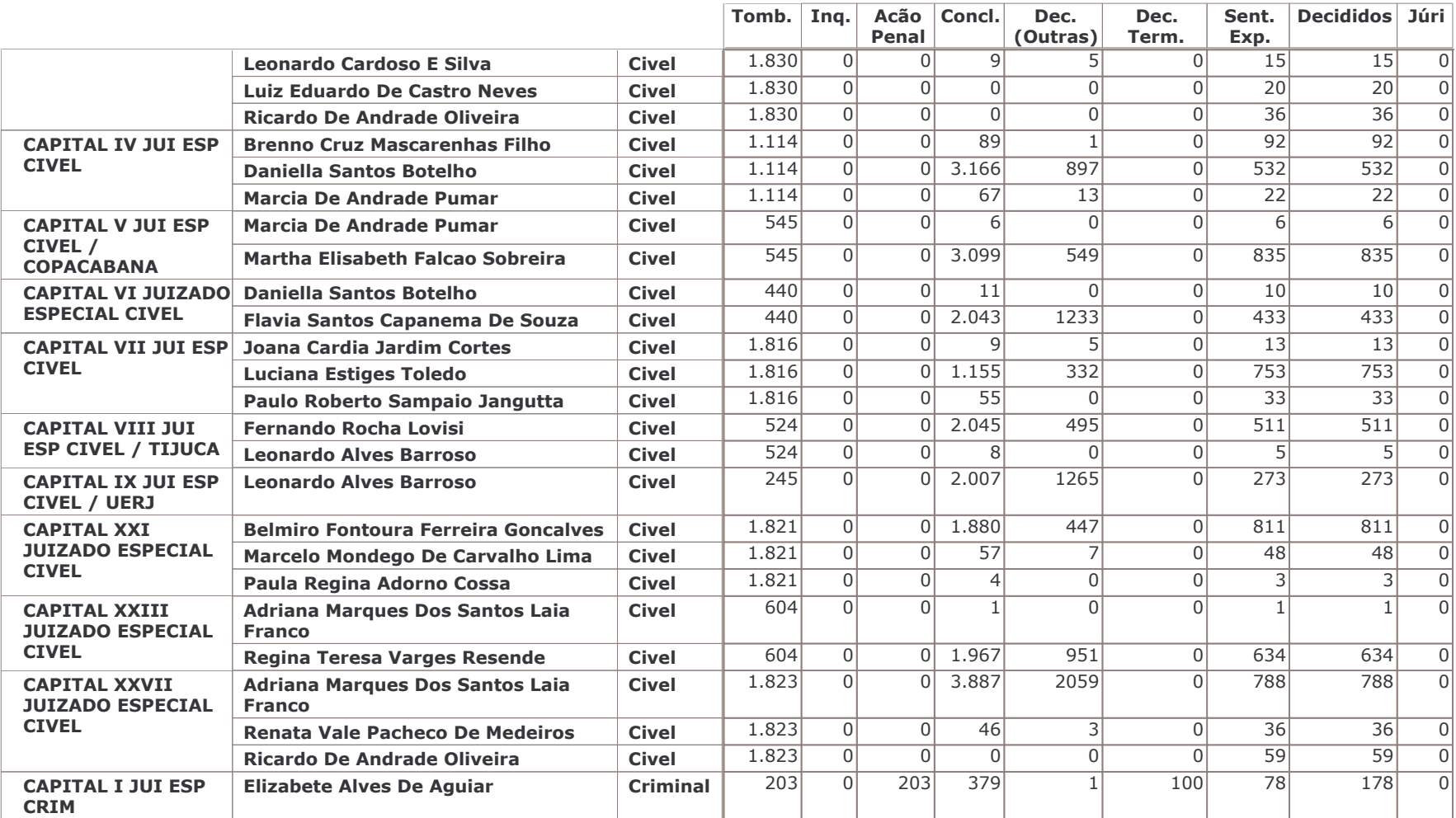

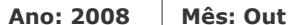

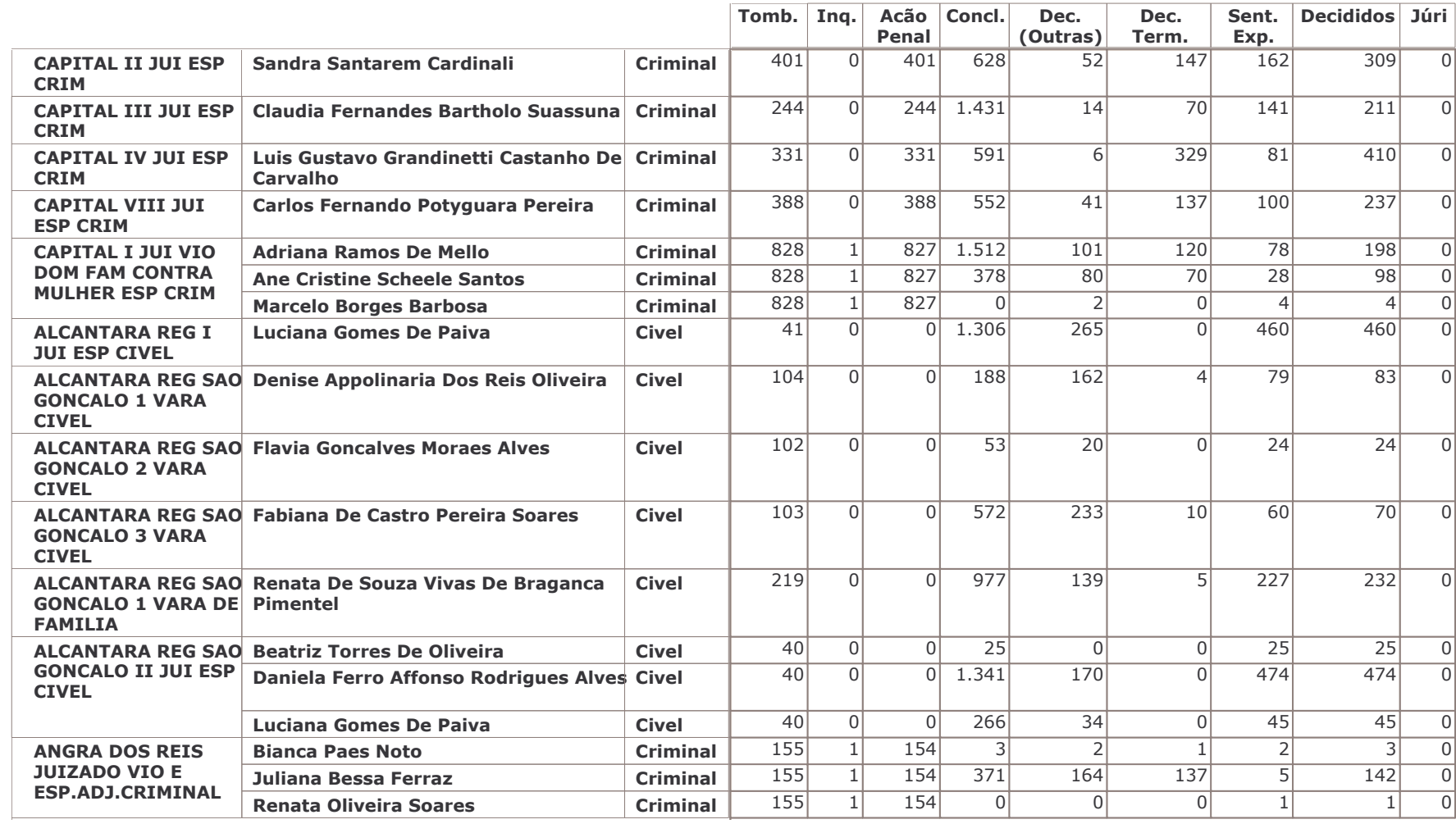

![](_page_13_Picture_14.jpeg)

![](_page_13_Picture_15.jpeg)

![](_page_14_Picture_28.jpeg)

 $\overline{0}$ 

![](_page_15_Picture_17.jpeg)

![](_page_16_Picture_18.jpeg)

# TRIBUNAL DE JUSTIÇA DO ESTADO DO RIO DE JANEIRO DGJUR/DEIGE/DICOL em 03/11/2008 Produtividade Serventia Juiz Civel e Criminal (OBS: Criminal Contabilizadas Ações de Competências:

Criminal, Criminal - Juri, Auditoria da Justica Militar, Juizado Especial Criminal, Inf. e Juventude - Infratores)

Ano: 2008

Mês: Out

![](_page_17_Picture_19.jpeg)

![](_page_18_Picture_17.jpeg)

![](_page_19_Picture_17.jpeg)

![](_page_20_Picture_17.jpeg)

![](_page_21_Picture_18.jpeg)

![](_page_22_Picture_13.jpeg)

![](_page_22_Picture_14.jpeg)

![](_page_23_Picture_17.jpeg)

![](_page_24_Picture_17.jpeg)

![](_page_25_Picture_17.jpeg)

![](_page_26_Picture_14.jpeg)

![](_page_26_Picture_15.jpeg)

![](_page_27_Picture_15.jpeg)

![](_page_27_Picture_16.jpeg)

![](_page_28_Picture_13.jpeg)

![](_page_28_Picture_14.jpeg)

![](_page_29_Picture_13.jpeg)

![](_page_29_Picture_14.jpeg)

![](_page_30_Picture_17.jpeg)

![](_page_31_Picture_17.jpeg)

![](_page_32_Picture_13.jpeg)

![](_page_32_Picture_14.jpeg)

# TRIBUNAL DE JUSTIÇA DO ESTADO DO RIO DE JANEIRO DGJUR/DEIGE/DICOL em 03/11/2008 Produtividade Serventia Juiz Civel e Criminal (OBS: Criminal Contabilizadas Ações de Competências:

Criminal, Criminal - Juri, Auditoria da Justica Militar, Juizado Especial Criminal, Inf. e Juventude - Infratores)

Mês: Out

Ano: 2008

![](_page_33_Picture_19.jpeg)

![](_page_34_Picture_17.jpeg)

![](_page_35_Picture_17.jpeg)

![](_page_36_Picture_17.jpeg)

![](_page_37_Picture_18.jpeg)

## TRIBUNAL DE JUSTIÇA DO ESTADO DO RIO DE JANEIRO DGJUR/DEIGE/DICOL em 03/11/2008 Produtividade Serventia Juiz Civel e Criminal (OBS: Criminal Contabilizadas Ações de Competências:

Criminal, Criminal - Juri, Auditoria da Justica Militar, Juizado Especial Criminal, Inf. e Juventude - Infratores)

Ano: 2008

Mês: Out

![](_page_38_Picture_19.jpeg)

![](_page_39_Picture_17.jpeg)

Tomb. Inq.

Acão Concl.

Dec.

Dec.

Sent. Decididos Júri

![](_page_40_Picture_36.jpeg)

![](_page_40_Picture_37.jpeg)

![](_page_41_Picture_17.jpeg)

![](_page_42_Picture_19.jpeg)

![](_page_43_Picture_18.jpeg)

![](_page_44_Picture_17.jpeg)

![](_page_45_Picture_13.jpeg)

![](_page_45_Picture_14.jpeg)

Júri

 $\overline{0}$ 

 $\overline{0}$  $\overline{0}$  $\overline{0}$  $\overline{0}$  $\overline{0}$ 

 $\overline{0}$  $\overline{0}$  $\overline{0}$  $\overline{0}$  $\overline{0}$ 

 $\overline{0}$ 

 $\overline{0}$ 1  $\overline{0}$ 

 $\overline{0}$ 

 $\overline{0}$  $\overline{0}$  $\,0\,$  $\overline{0}$  $\overline{0}$ 

![](_page_46_Picture_71.jpeg)

![](_page_47_Picture_17.jpeg)

![](_page_48_Picture_14.jpeg)

![](_page_48_Picture_15.jpeg)

![](_page_49_Picture_13.jpeg)

![](_page_49_Picture_14.jpeg)

![](_page_50_Picture_14.jpeg)

![](_page_50_Picture_15.jpeg)

![](_page_51_Picture_13.jpeg)

![](_page_51_Picture_14.jpeg)

![](_page_52_Picture_18.jpeg)

![](_page_53_Picture_18.jpeg)

Ano: 2008

Mês: Out

### TRIBUNAL DE JUSTIÇA DO ESTADO DO RIO DE JANEIRO DGJUR/DEIGE/DICOL em 03/11/2008 Produtividade Serventia Juiz Civel e Criminal (OBS: Criminal Contabilizadas Ações de Competências:

Criminal, Criminal - Juri, Auditoria da Justica Militar, Juizado Especial Criminal, Inf. e Juventude - Infratores)

Ano: 2008

Mês: Out

![](_page_54_Picture_20.jpeg)

![](_page_55_Picture_17.jpeg)

![](_page_56_Picture_19.jpeg)

![](_page_57_Picture_17.jpeg)

Ano: 2008

Mês: Out

![](_page_58_Picture_19.jpeg)

![](_page_59_Picture_18.jpeg)

Ano: 2008

Mês: Out

![](_page_60_Picture_17.jpeg)

![](_page_61_Picture_13.jpeg)

![](_page_61_Picture_14.jpeg)

![](_page_62_Picture_17.jpeg)

![](_page_63_Picture_13.jpeg)